## **Frequently Asked Questions**

## **General**

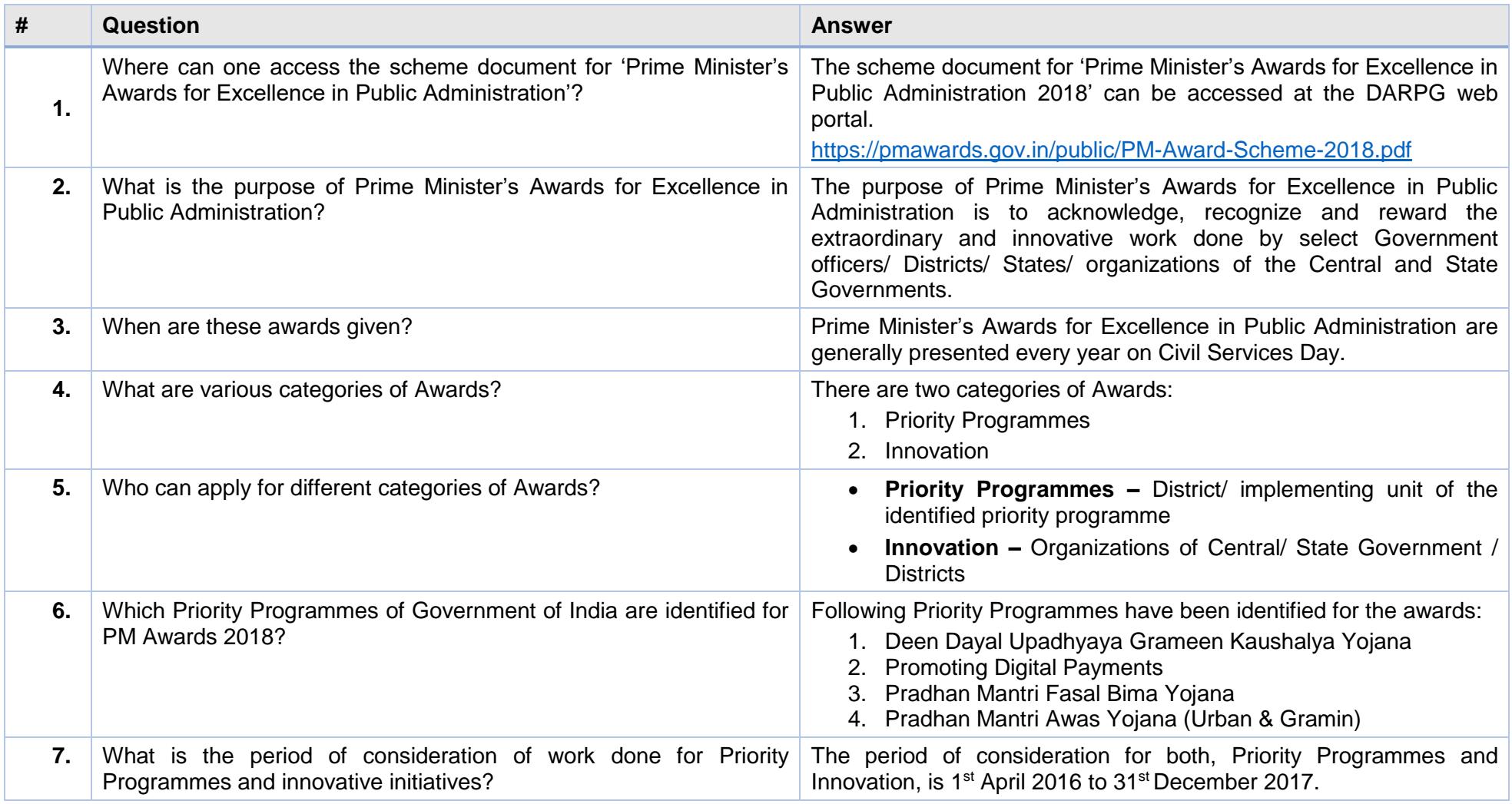

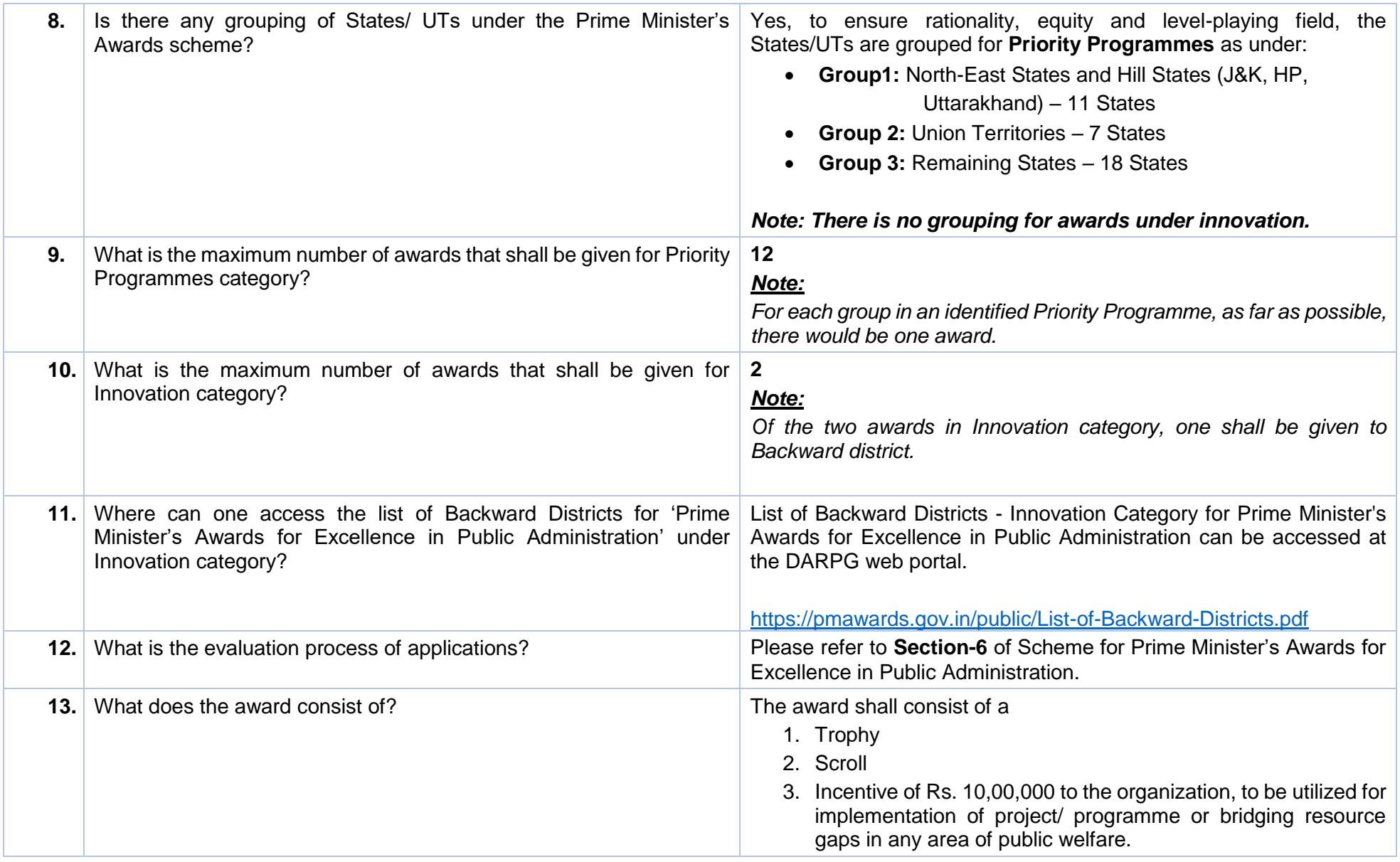

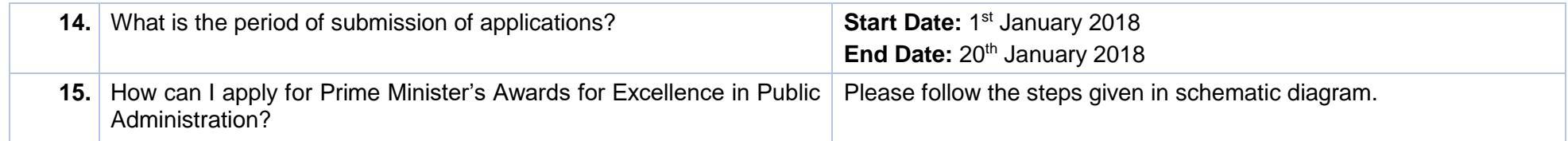

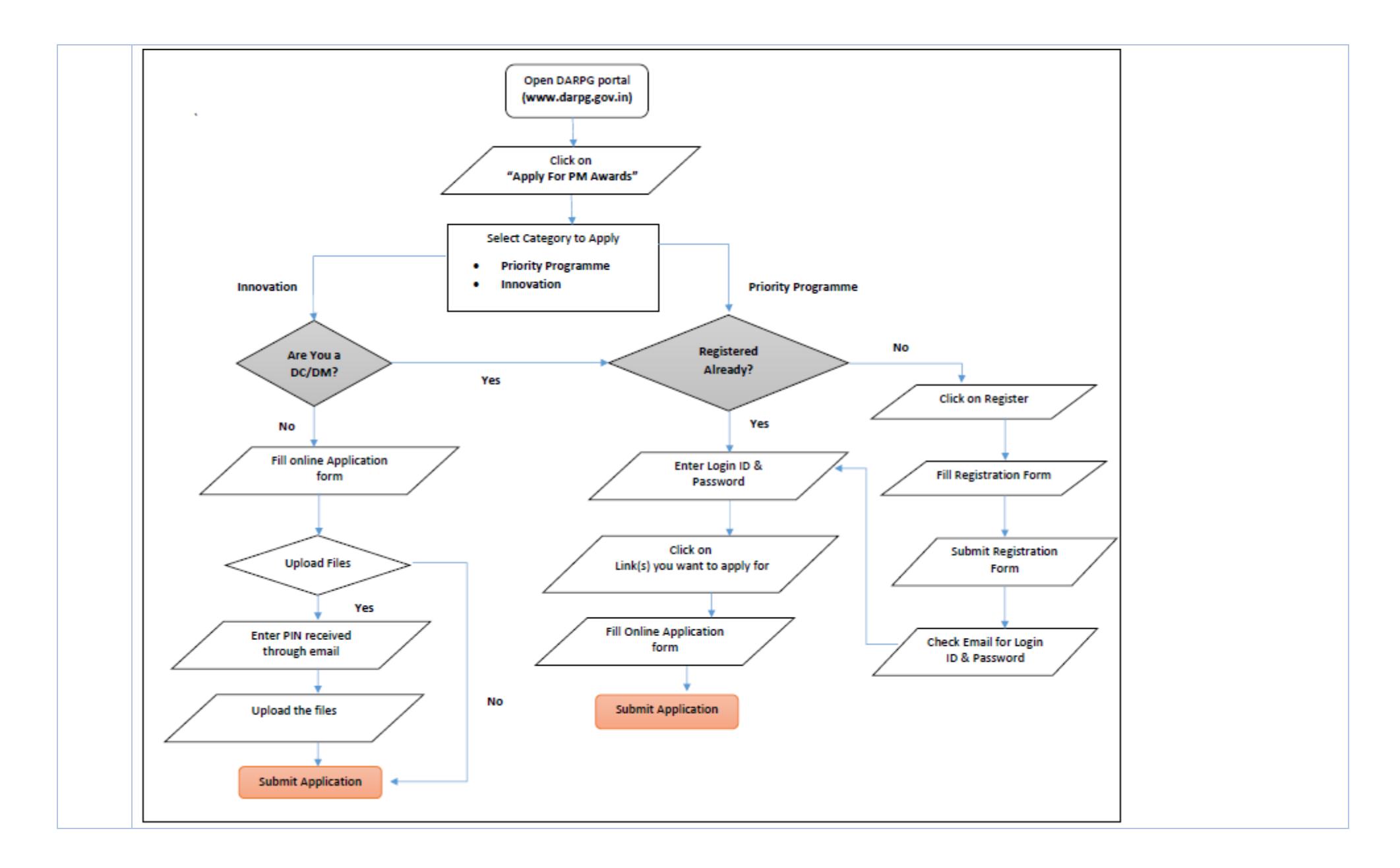

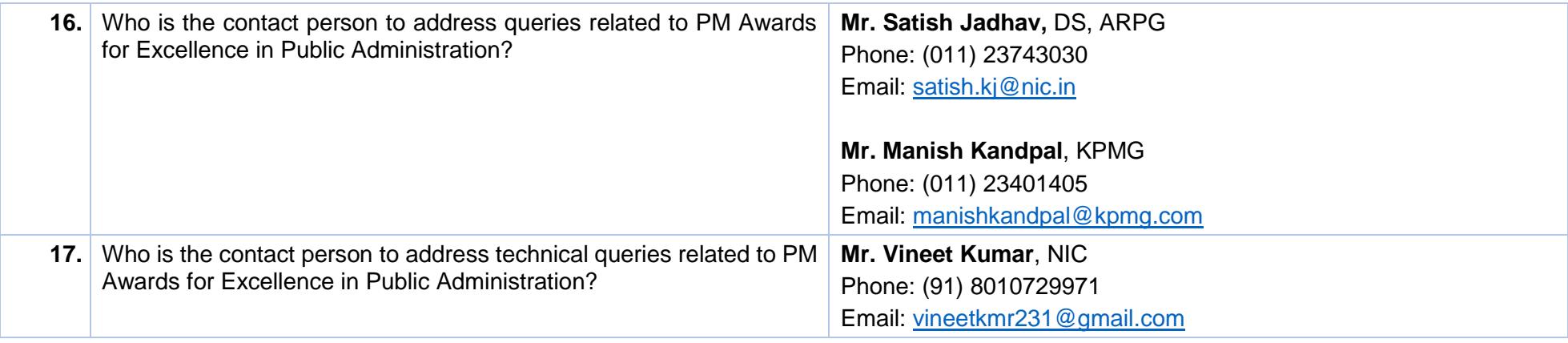

## **Priority Programmes**

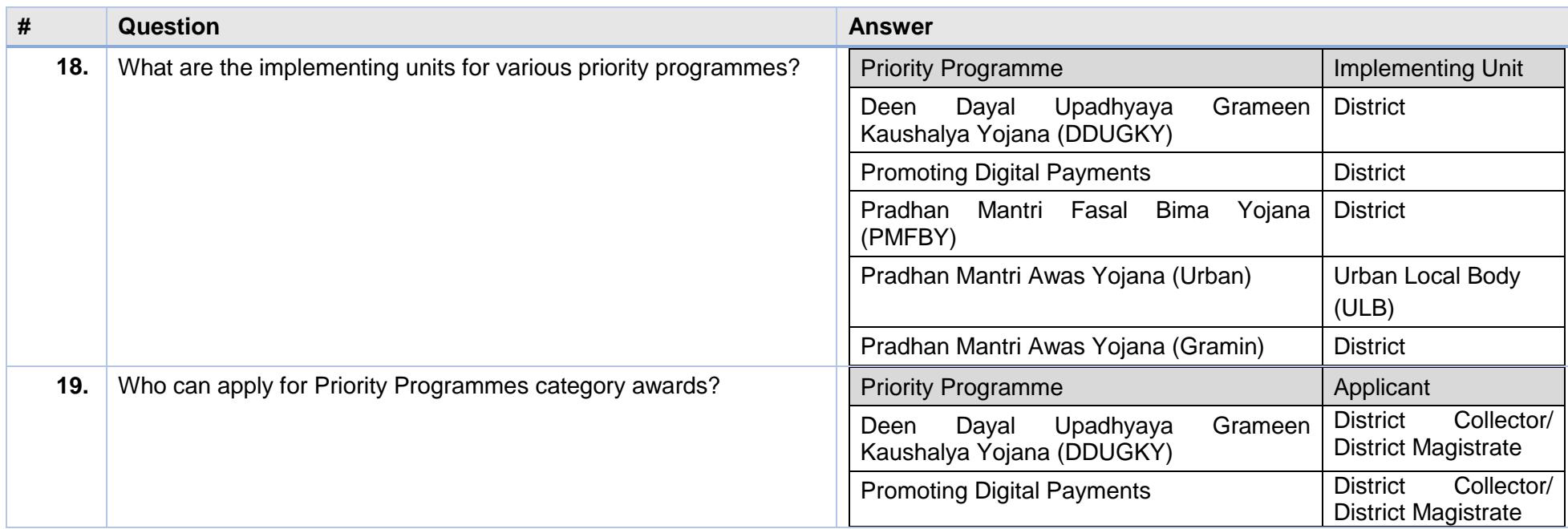

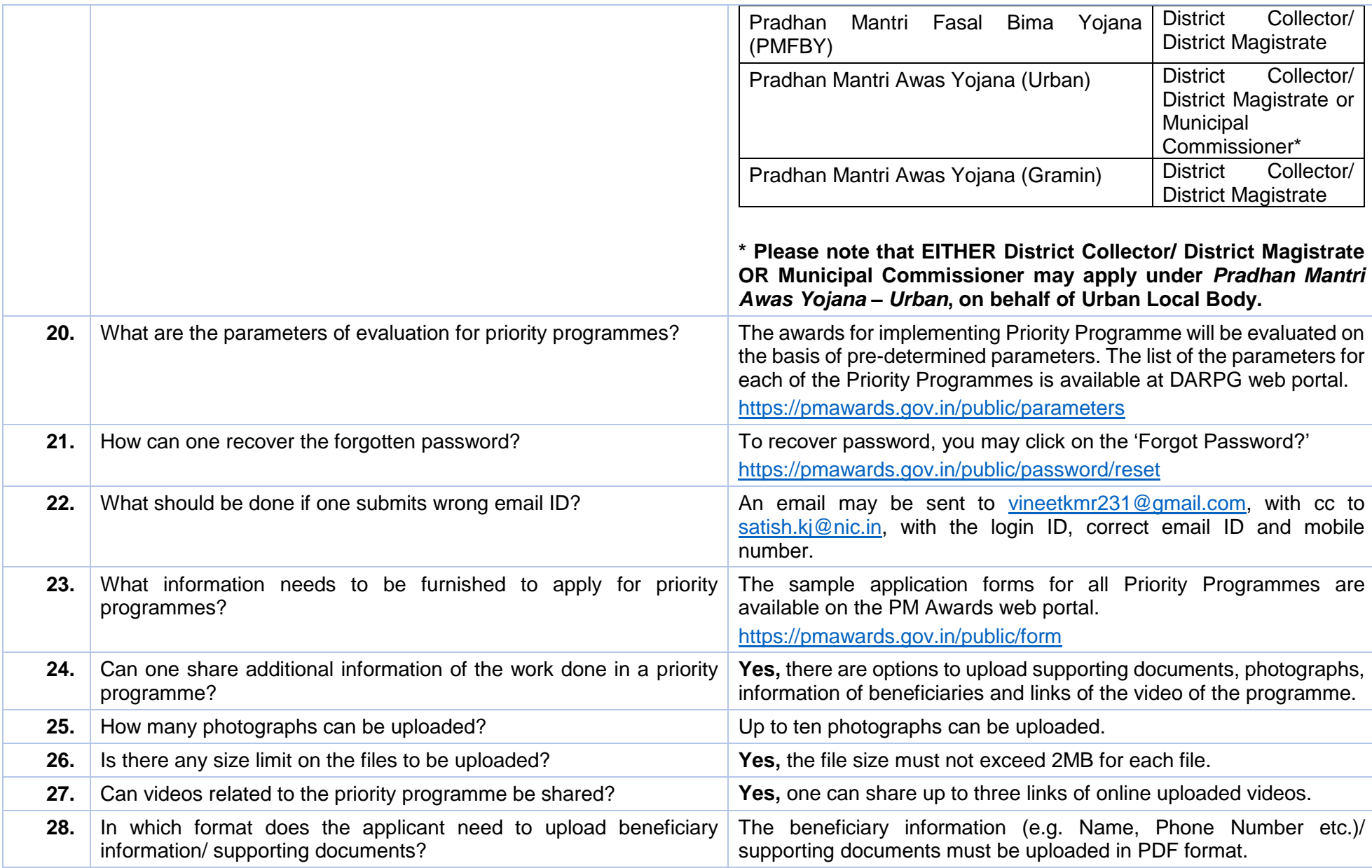

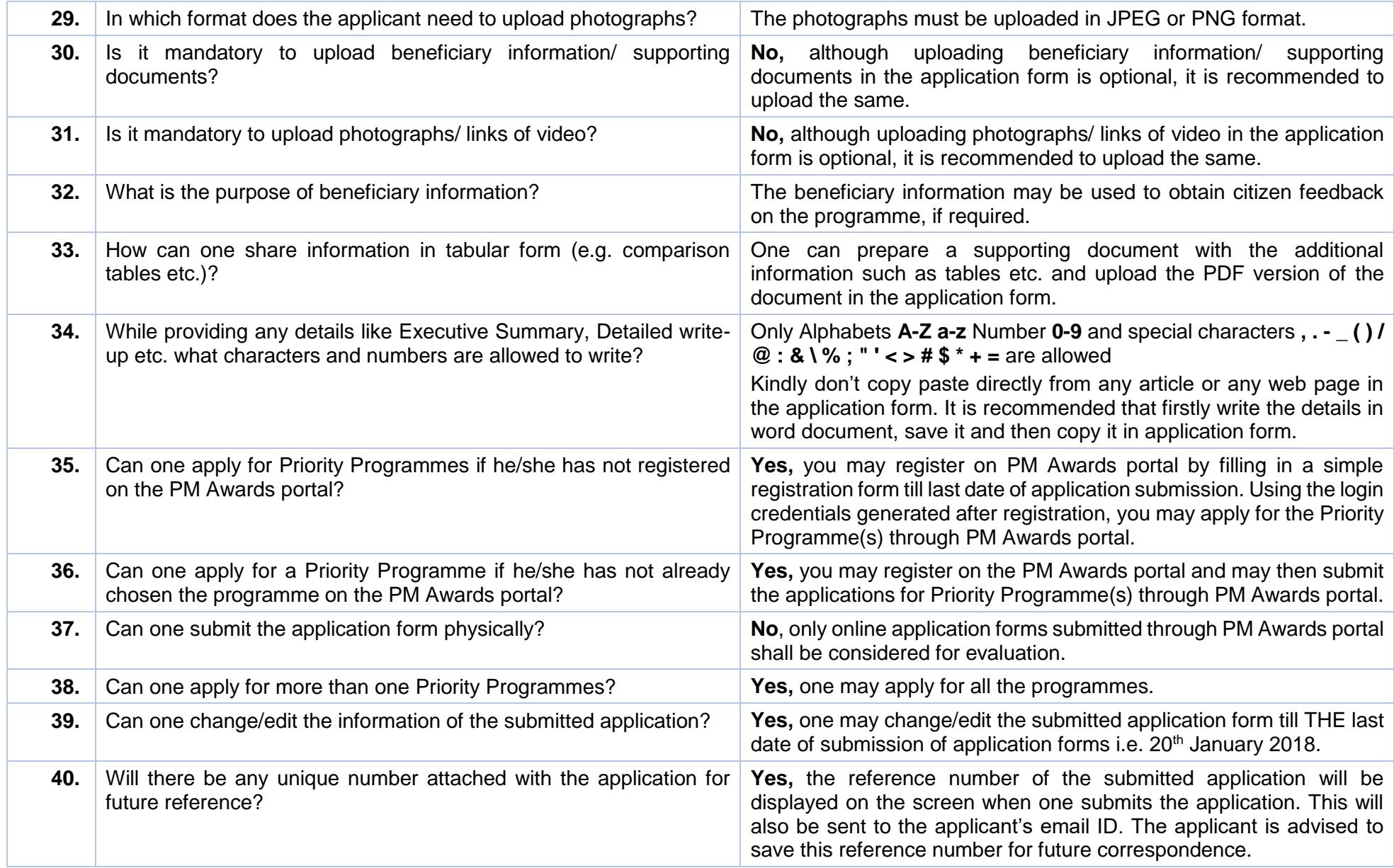

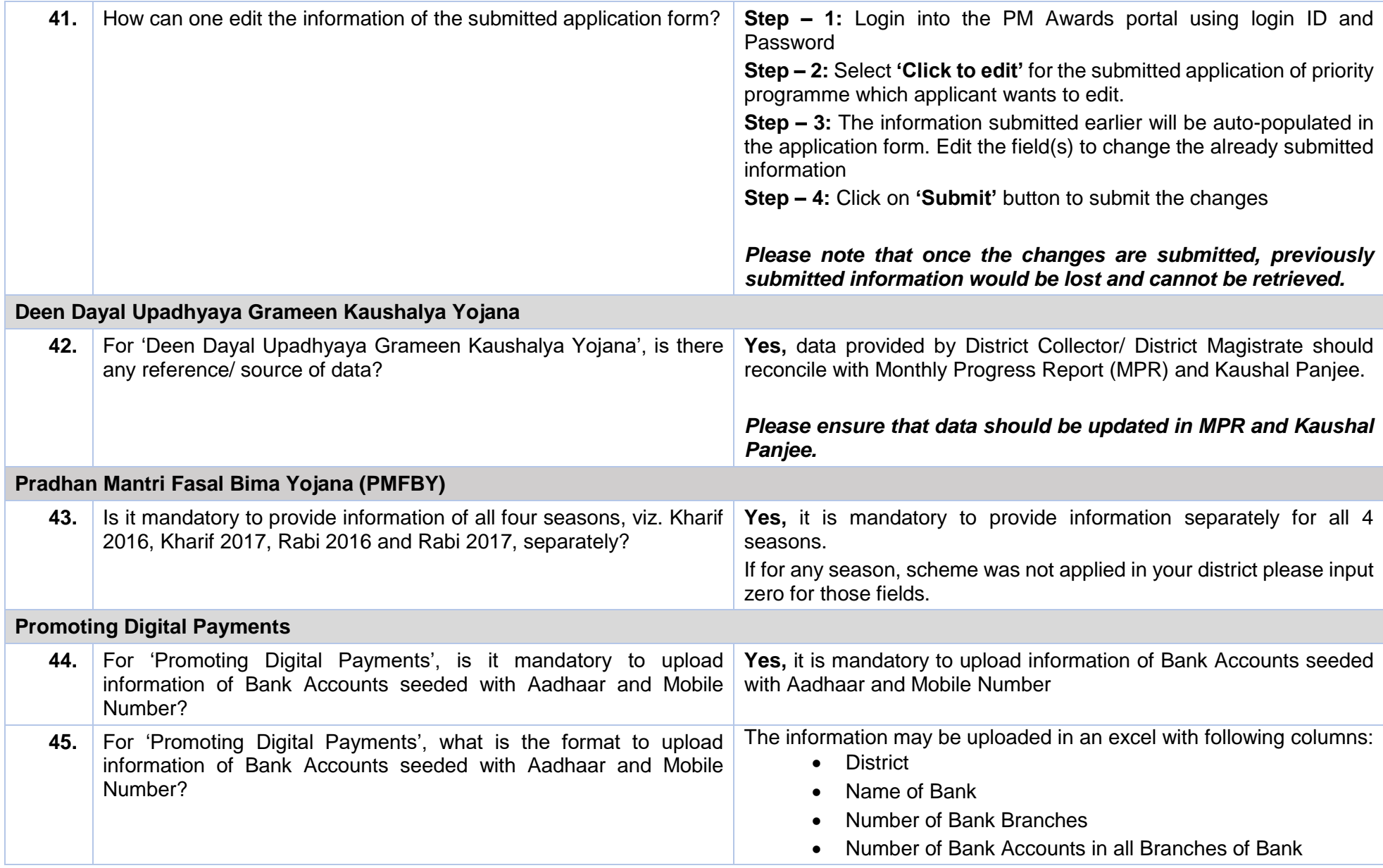

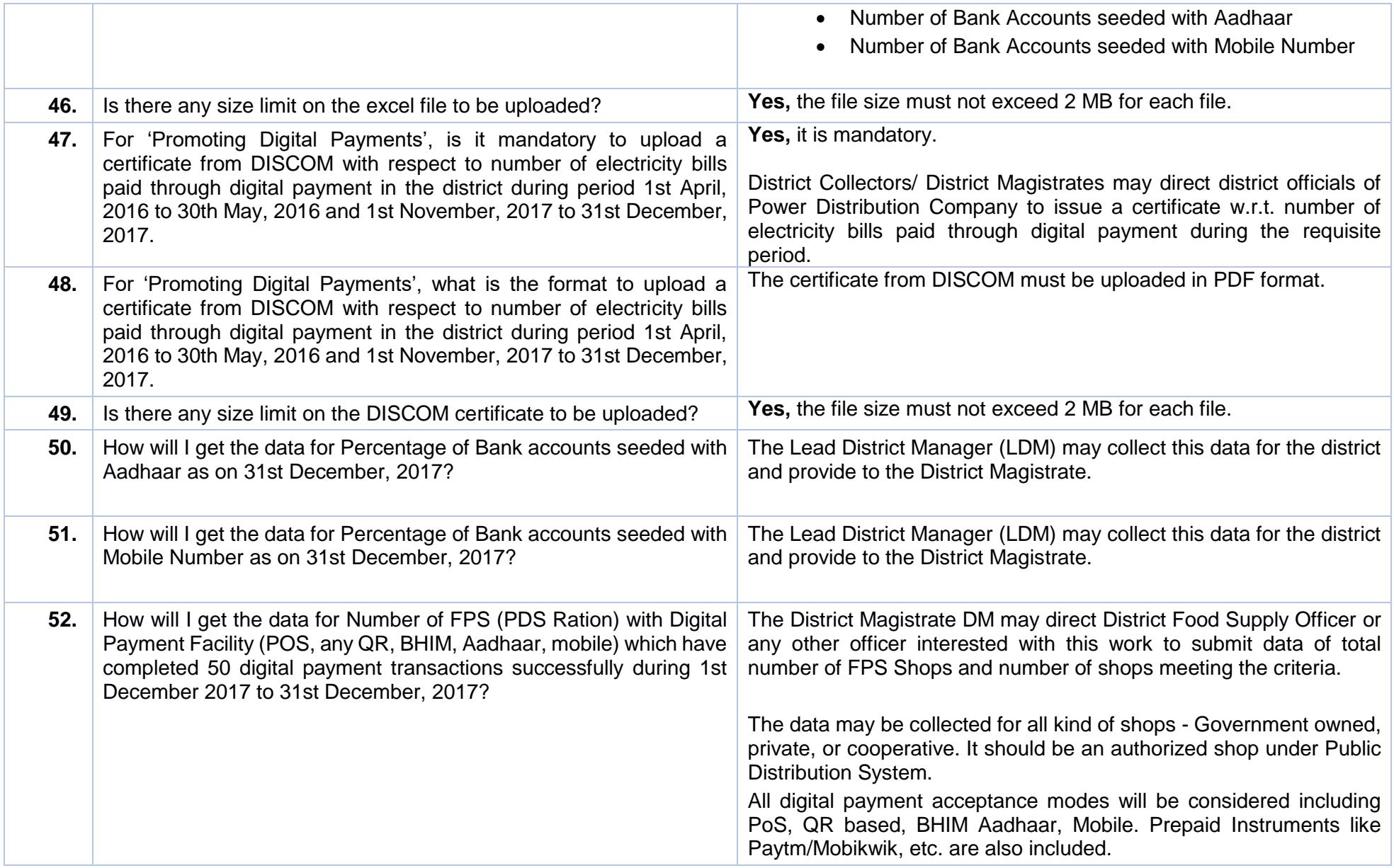

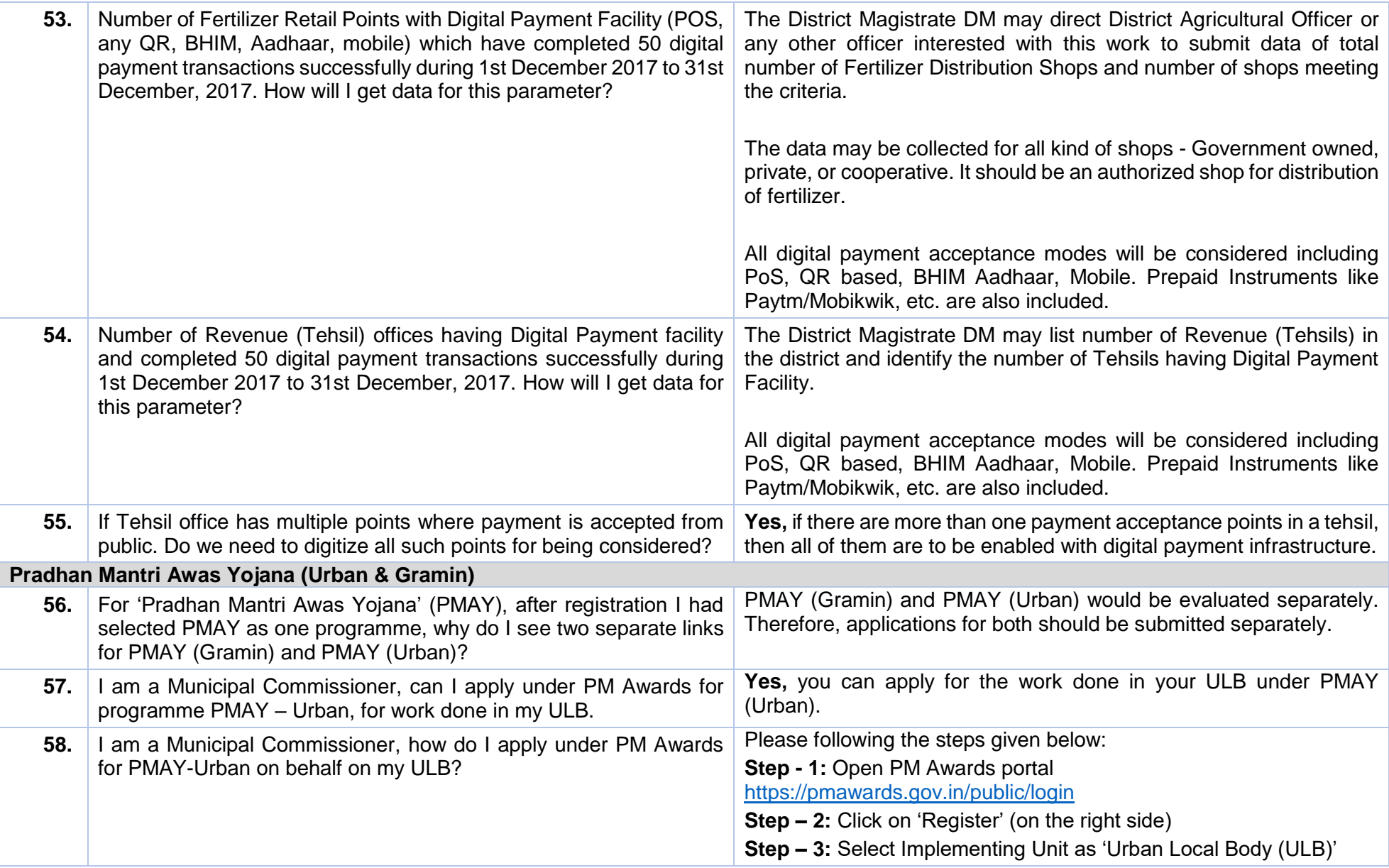

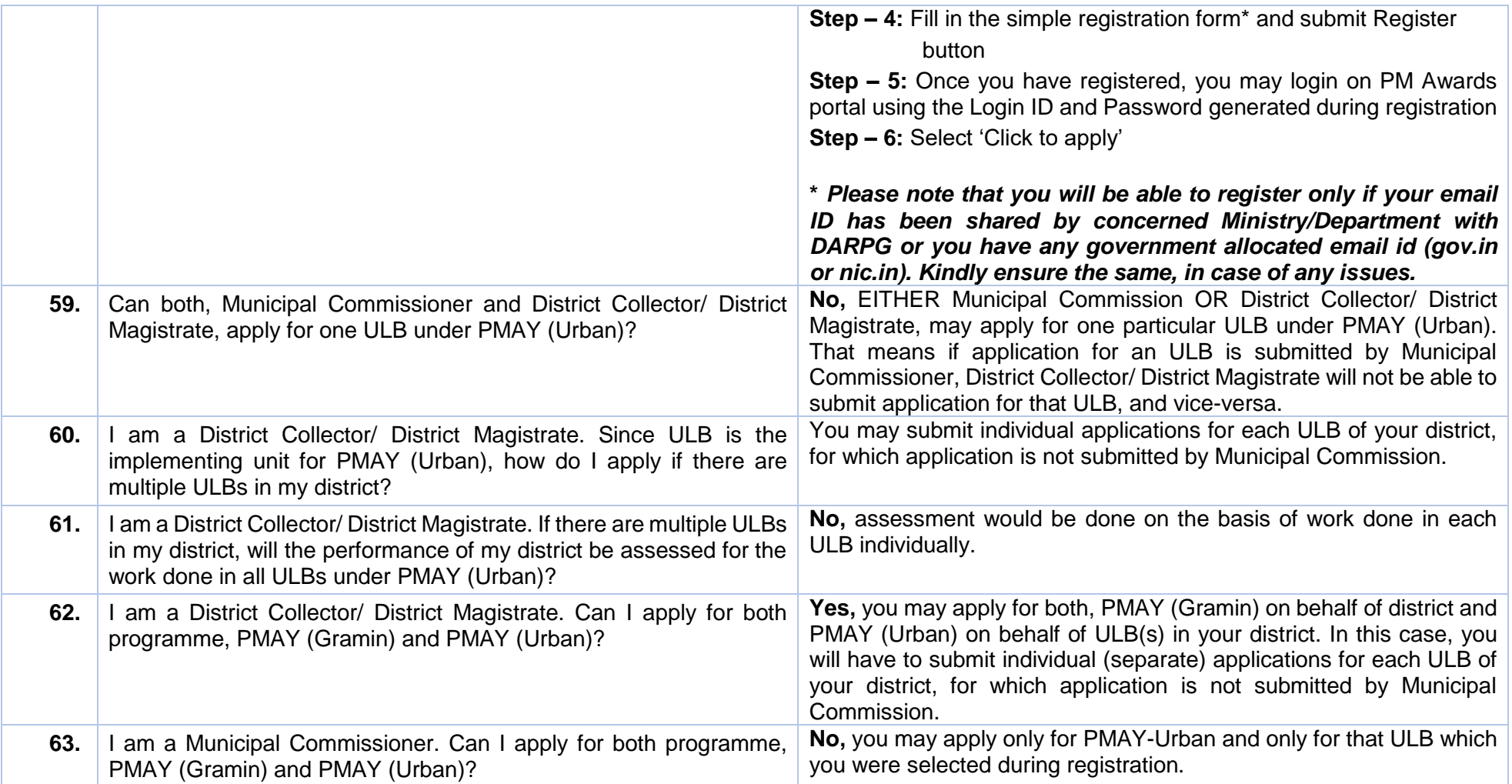

## **Innovation**

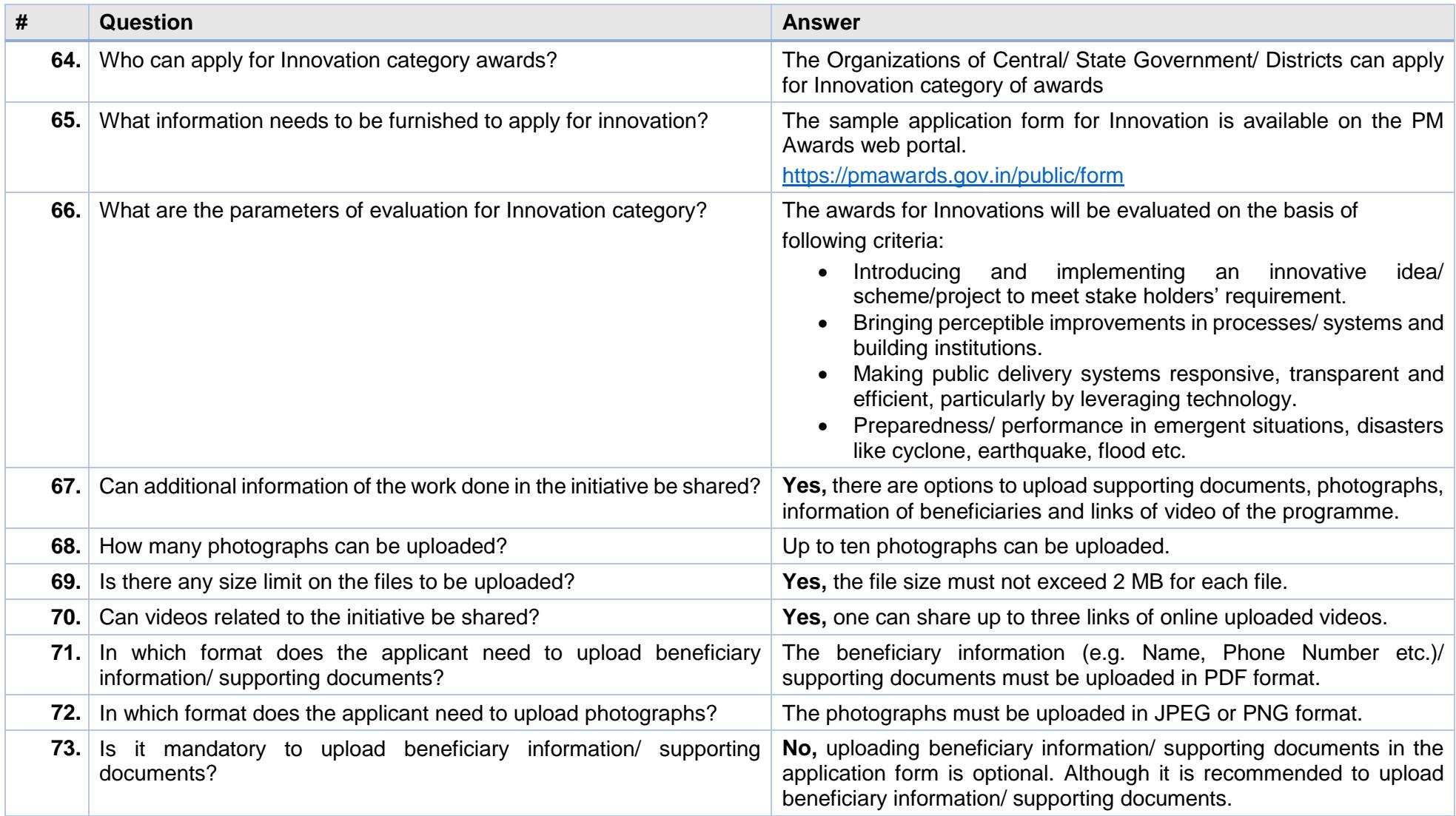

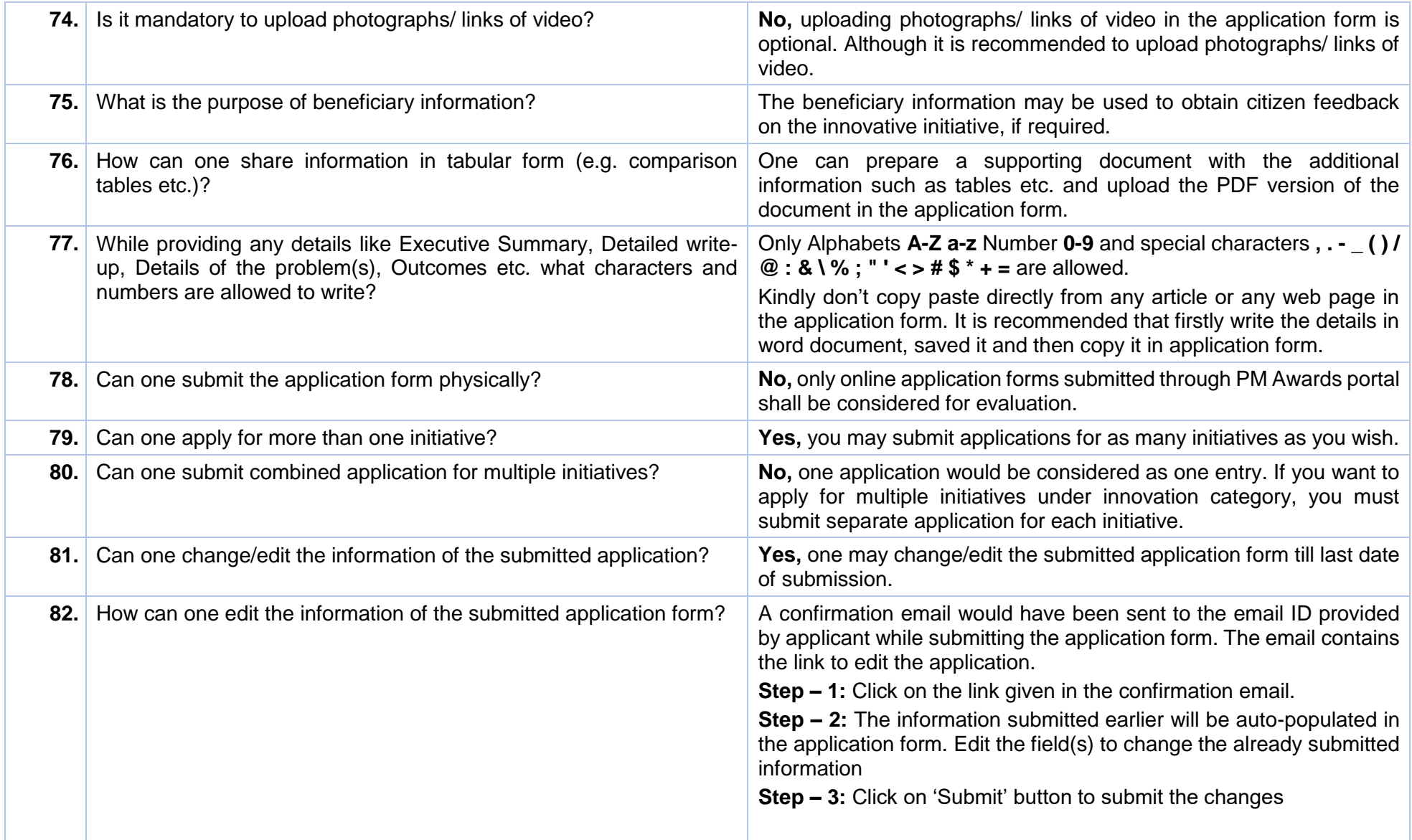

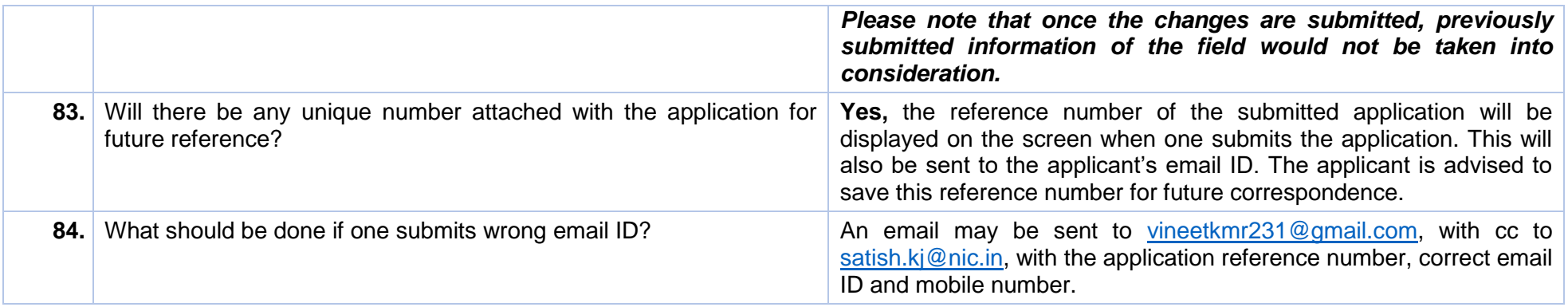